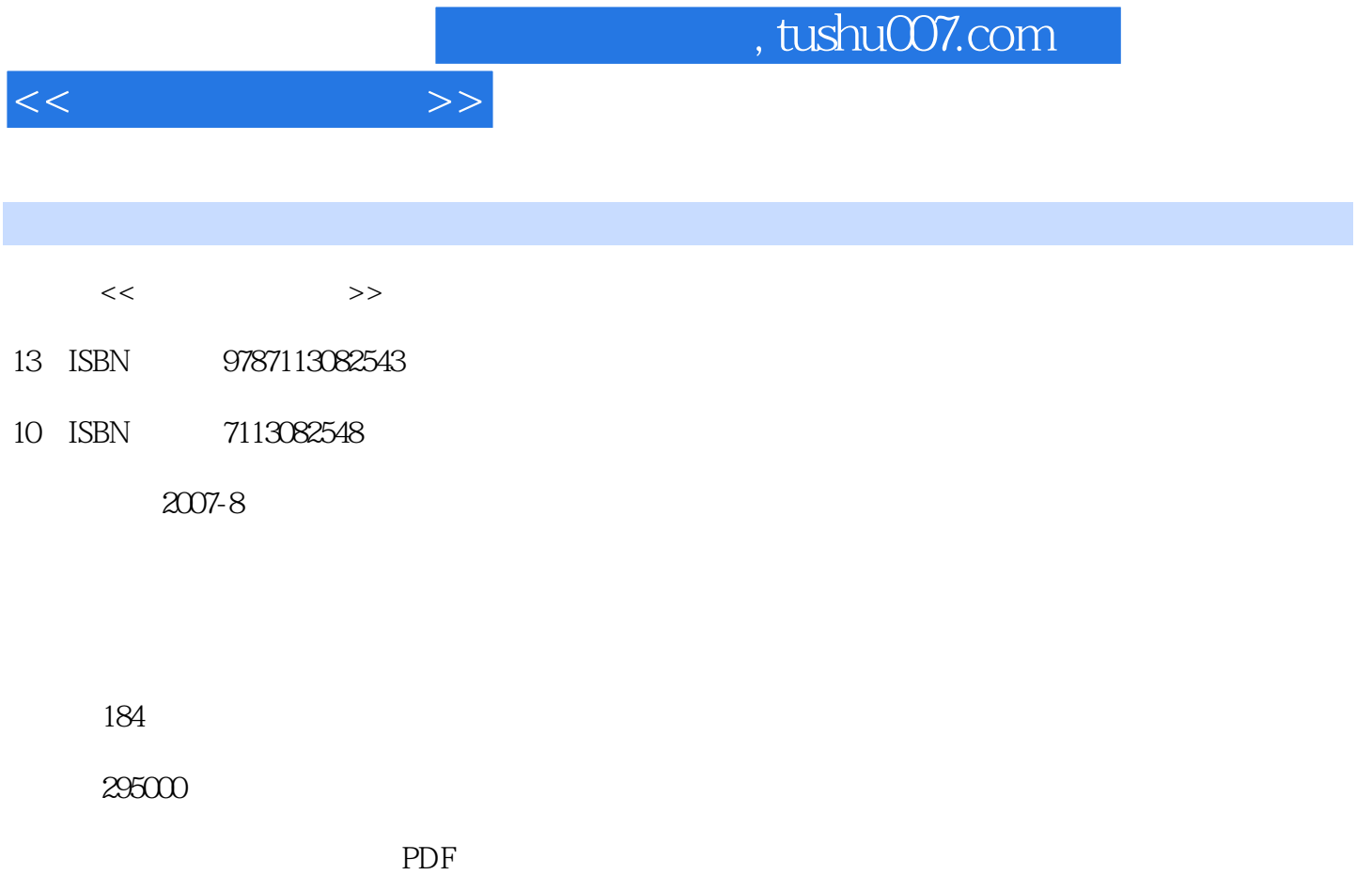

更多资源请访问:http://www.tushu007.com

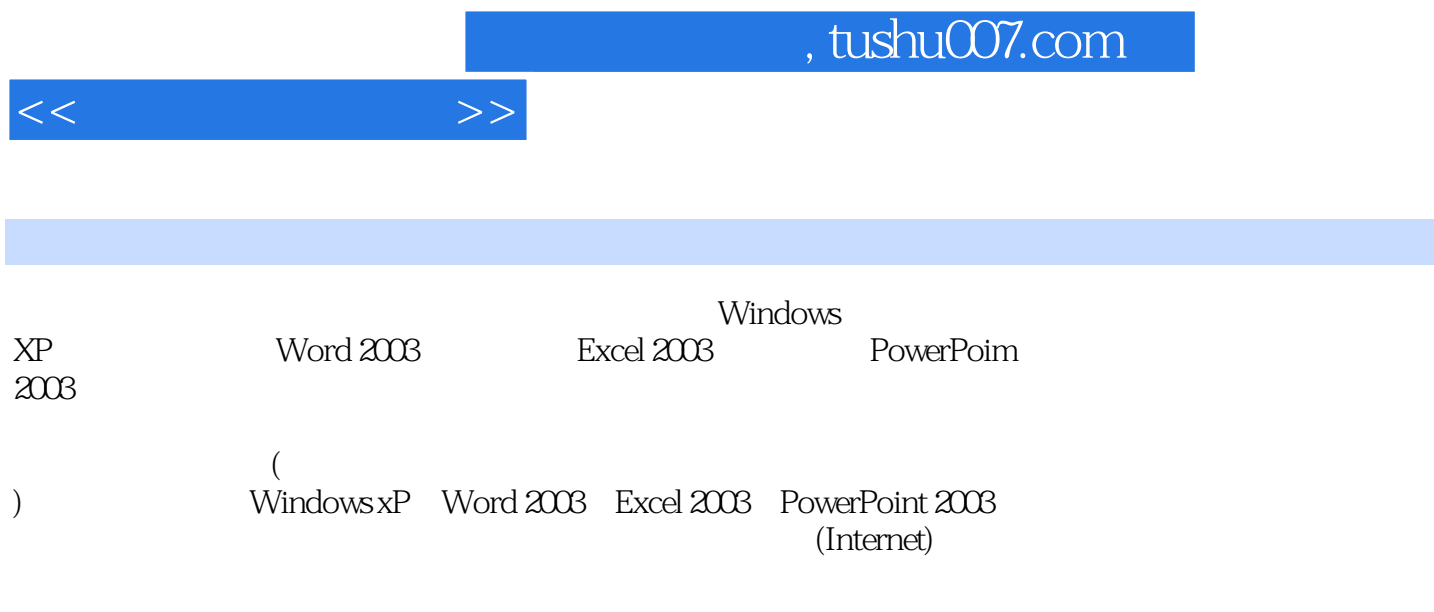

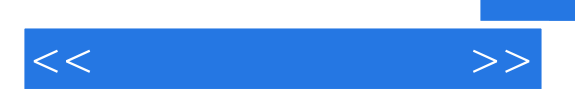

Windows XP Windows XP Windows XP

> Word 2003 Word 2003

> > Excel 2003

Excel

PowerPoint 2003

Internet

, tushu007.com

## $,$  tushu007.com

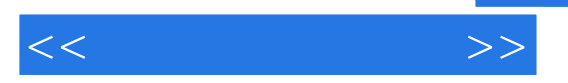

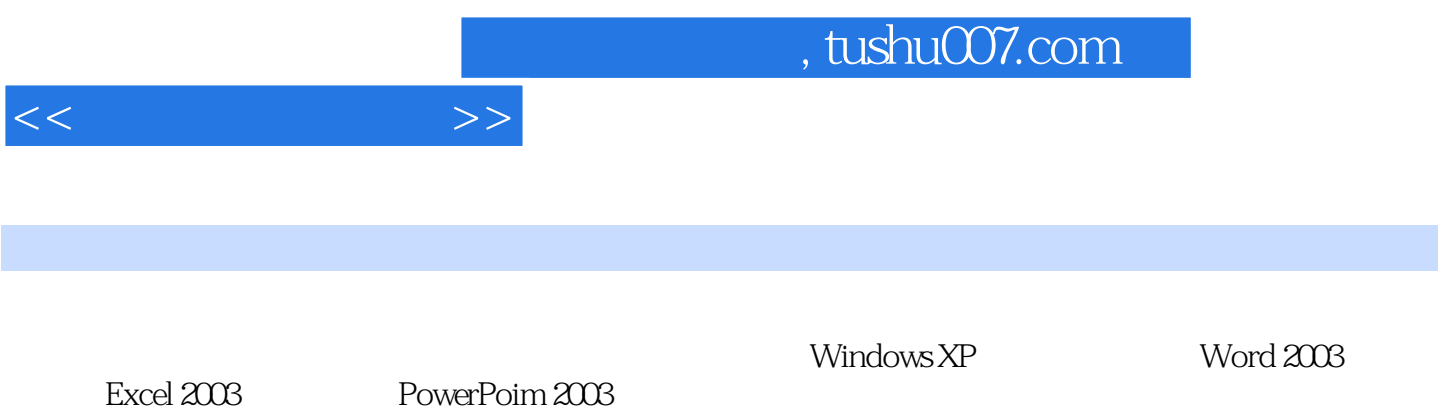

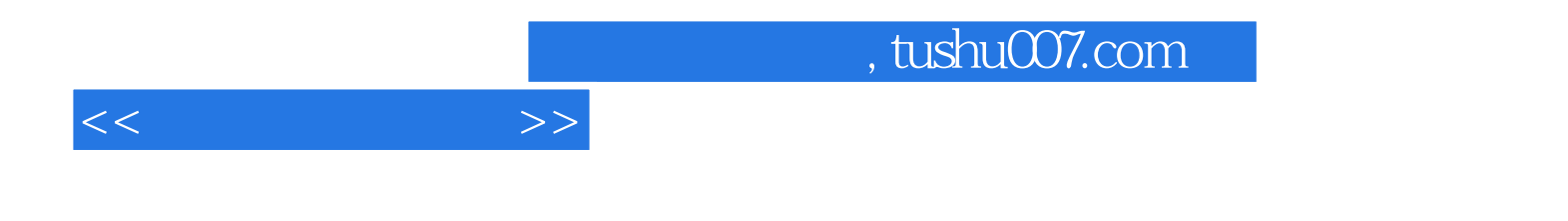

本站所提供下载的PDF图书仅提供预览和简介,请支持正版图书。

更多资源请访问:http://www.tushu007.com